## **Procedura przeprowadzenia ankiet studenckich oceniających zajęcia dydaktyczne**

**INSTRUKCJA KODOWANIA FORMULARZY ANKIET** 

Przed przystąpieniem do udzielania odpowiedzi na pytania, należy wprowadzić **kod grupy zajęciowej** i **kod prowadzącego zajęcia**. Kod grupy składa się z liczb oddzielonych przecinkami, np. 2,5,7,9,13.

Jeśli grupa zajęciowa prowadzona jest przez **więcej niż jedną osobę**, na kopercie powinien się znaleźć spis wszystkich osób prowadzących tę grupę wraz z przypisanymi im kodami (kolejne numery od 1 do 16); wówczas ankietę można wypełnić osobno dla każdego prowadzącego. Aby to zrobić, należy zamalować kratkę po prawej stronie obok kodu prowadzącego, oznaczoną **"czy więcej niż jeden prowadzący"**.

Dla przykładowego kodu grupy zajęciowej 2,5,7,9,13 i prowadzącego numer 3, poprawne kodowanie wygląda następująco:

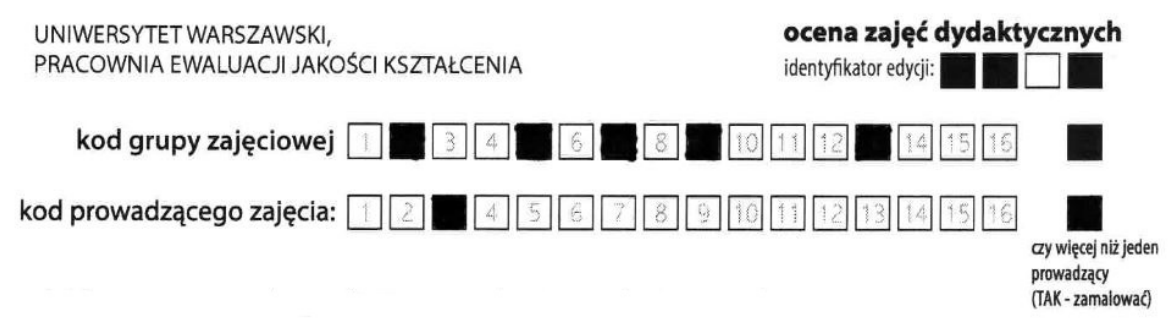

W przypadku, gdy prowadzący jest jeden, kratki "kod prowadzącego zajęcia" oraz "czy więcej niż jeden prowadzący" pozostawiamy puste.